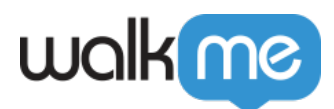

# [Mobile: Session Management](https://support.walkme.com/knowledge-base/mobile-session-management/)

## Brief Overview

Understanding the user journey is critical when designing your digital adoption plan. When and how often you engage your users will have a direct impact on the use case, whether it is onboarding, feature adoption, retention, and more.

**Sessions** are the best metric for evaluating app usage and now you can customize how sessions are defined to match your specific app and business needs.

Prior to SDK 2.7.0, a new session was defined when:

- The app is quit and relaunched
- The app times out in the background
	- The time it takes to timeout in the background is unique to each app and OS

## New Session Definition

From SDK 2.7.0 and on, **session management** options now include:

- 1. Default timeout setting: A new session is initiated if the app is in the background for 30 min before returning to the foreground
- 2. Custom timeout setting: A new session is initiated if the app is in the background for a defined time duration before returning to the foreground

#### **iOS**

Objective-C:

```
WMStartOptions *wmStartOptions = [WMStartOptions.alloc
initWithKey:@"YOUR_APP_KEY" andSecret:@"YOUR_APP_SECRET"];
wmStartOptions.sessionTimeout = YOUR TIMEOUT IN SECONDS;
[ABBI startWithOptions:wmStartOptions];
```
Swift:

let wmStartOptions = WMStartOptions(key: "YOUR APP KEY",

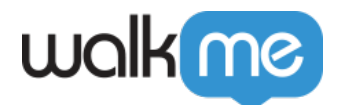

```
andSecret: "YOU_APP_SECRET")
wmStartOptions.sessionTimeout = YOUR TIMEOUT IN SECONDS
ABBI.start(with: wmStartOptions)
```
#### **Android**

```
WMStartOptions startOptions = new WMStartOptions("key", "secret",
getApplication());
startOptions.setSessionTimeout(<number in sec>);
ABBI.start(startOptions);
```
3. Restart API: A new session is initiated when the API is called:

[Mobile: What Is The Restart WalkMe API and How Is It Used?](https://support.walkme.com/knowledge-base/mobile-what-is-the-restart-walkme-api-and-how-is-it-used/)